## How to access the discussion forum:

Using your internet browser, go to the discussion site at:

## http://howardumc.freeforums.net/

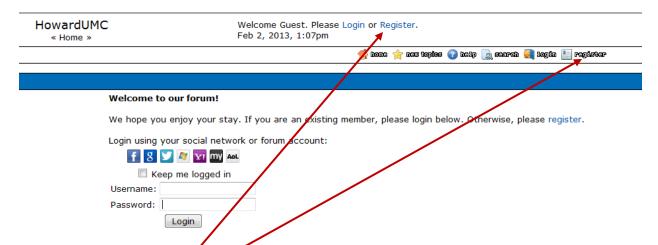

- The first time you visit the site, you will now need to register as a new user; click on the "Register" link (Either link can be used)
- Complete the registration form

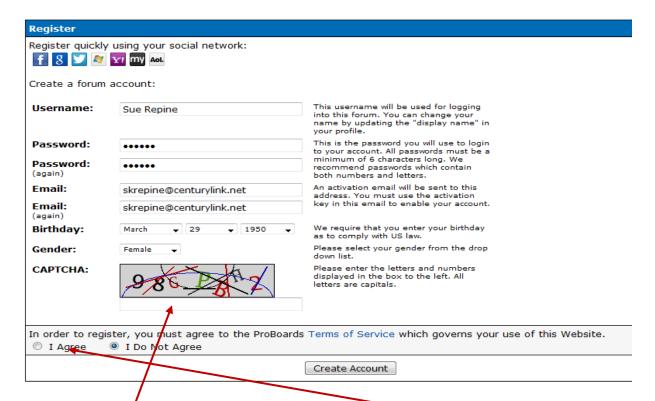

 Don't forget to select the "I Agree" option to accept the Terms of Service or the CAPTCHA

- You will then receive an email from ProBoards with an activation code.
- You can click on the "Activate here" link in the email, or copy the activate code and then go to the site and paste it into the appropriate spot.
- Once you have registered, you can log in and begin using the site.
- You will see the list of discussion forum

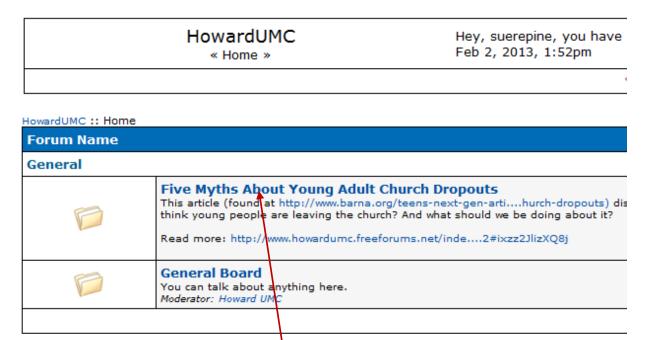

 Click on the discussion you wish to join (You may be taken to another page where you'll need to click on the forum again.)

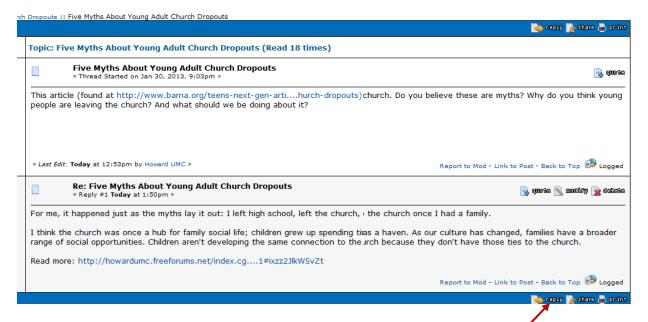

• You can now read the posts; if you wish to add, simply select "Reply"

HowardUMC :: General :: Five Myt **Post Reply** Subject: Re: Five Myths About Young Adult Church Attachment: Browse.. (Maximum Size: 1,024.0 KB - Att Message Icon: Standard  $I \mid \underline{\mathbf{u}} \mid \mathbf{S} - \mathbf{G} \mid \mathbf{D} \mid M = \mathbf{\Xi} \mid \mathbf{\Xi} \mid \mathbf{\Xi} \mid \mathbf{\Xi} \mid \mathbf{A} \mid \mathbf{A} \mid \mathbf{Colors}$ Add Tags: Add Smilies: Message: TYPE YOUR RESPONSE HERE

• Type your response in the "Message" block

Characters Remaining:

Scroll to the bottom of the page and click " "Post Reply"

59977

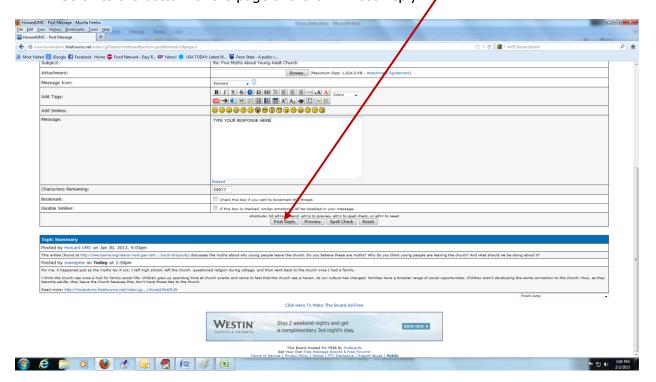